## **Rapid Assessment Methodology for Instream Substrate Form**

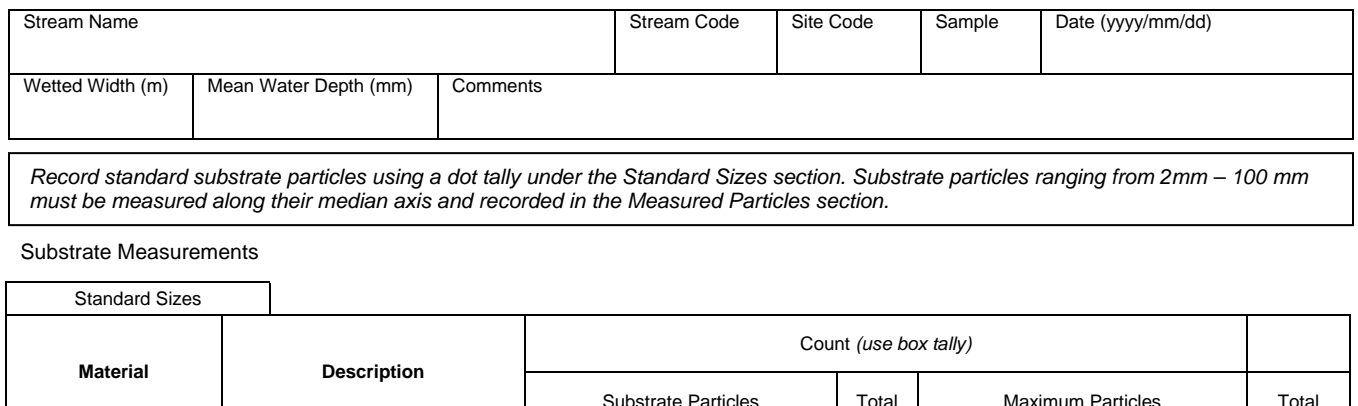

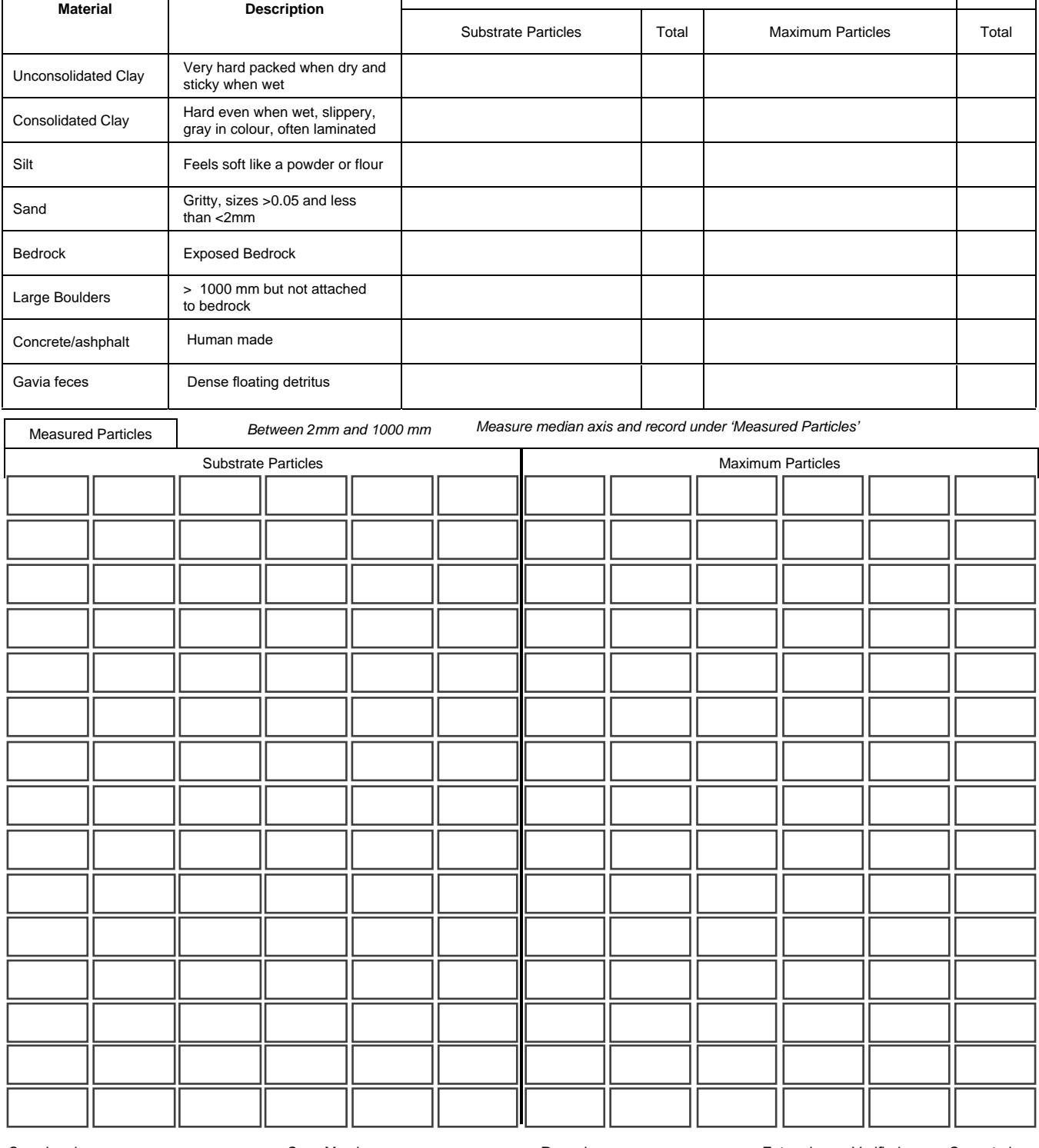

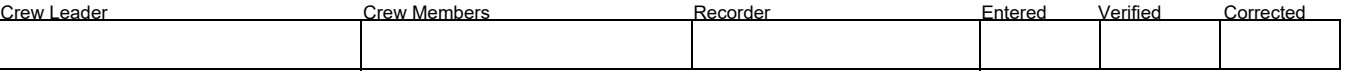